# 4 Funktionen

Die "Paarmengen"  $\{x, y\}$  und  $\{y, x\}$  sind gleich, weil sie die gleichen Elemente enthalten. Manchmal legt man aber zusätzlich Wert auf die Reihenfolge der Elemente. Die Objekte x und y werden dann zu einem (geordneten) Paar zusammengefasst, das man mit dem Symbol  $(x, y)$  bezeichnet. Bei einem solchen Paar kommt es genau darauf an, welches Element an der ersten und welches an der zweiten Stelle steht. Zwei geordnete Paare  $(x, y)$  und  $(x', y')$  heißen gleich, falls  $x = x'$  und  $y = y'$ ist.

# Definition.

Es seien A und B zwei beliebige Mengen. Dann heißt die Menge

$$
A \times B := \{(x, y) \mid (x \in A) \land (y \in B)\}
$$

das kartesische Produkt von A und B.

Aus der Definition geht hervor, dass  $\emptyset \times B = \emptyset$  und  $A \times \emptyset = \emptyset$  ist.

# Beispiele.

1. Sei  $A := \{1, 2, 3\}$  und  $B := \{a, b\}$ . Dann ist

$$
A \times B = \{ (1, a), (1, b), (2, a), (2, b), (3, a), (3, b) \}.
$$

Allgemein gilt:

Ist A eine endliche Menge mit n Elementen und B eine endliche Menge mit m Elementen, so ist  $A \times B$  eine endliche Menge mit  $n \cdot m$  Elementen.

2. Für beliebiges A bezeichnet man die Menge  $A \times A$  manchmal auch mit  $A^2$  (in Worten: "A hoch 2").  $\mathbb{R}^2 = \mathbb{R} \times \mathbb{R} = \{(x, y) \mid x, y \in \mathbb{R}\}$  kann man sich z.B. als Ebene vorstellen. Die Einträge  $x$  und  $y$  nennt man dann die Koordinaten des Punktes  $(x, y)$ .

Sind  $a < b$  und  $c < d$  zwei reelle Zahlen, so nennt man  $[a, b] \times [c, d]$  ein abgeschlossenes Rechteck.

3. Sind A, B und C drei Mengen, so kann man aus ihren Elementen sogenannte (geordnete) Tripel  $(a, b, c)$  (mit  $a \in A$ ,  $b \in B$  und  $c \in C$ ) bilden. Die Menge aller dieser Tripel wird mit  $A \times B \times C$  bezeichnet. Und der Schritt zum allgemeinen Fall ist nun auch nicht mehr schwer:

Sind  $A_1, A_2, \ldots, A_n$  endlich viele Mengen, so kann man ihre Elemente zu sogenannten *(geordneten) n*-*Tupeln*  $(x_1, ..., x_n)$  mit  $x_i \in A_i$  für  $i = 1, ..., n$ zusammenfassen. Das kartesische Produkt  $A_1 \times A_2 \times \ldots \times A_n$  ist dann die Menge

$$
A_1 \times \ldots \times A_n = \{(x_1, \ldots, x_n) \mid x_i \in A_i \text{ für } i = 1, \ldots, n \}.
$$

Ein wichtiges Beispiel ist der $\mathbb{R}^n$  (gesprochen "R–n" oder "R hoch n"):

$$
\mathbb{R}^n:=\underbrace{\mathbb{R}\times\ldots\times\mathbb{R}}_{n\text{-mal}}.
$$

 $\mathbb{R}^1$ ist die Zahlengerade,  $\mathbb{R}^2$ ein Modell für die Ebene,  $\mathbb{R}^3$ eines für den euklidischen Raum. Und  $\mathbb{R}^n$  ? Die Mathematiker brauchen zum Glück keine anschauliche Interpretation!

Eine Aussageform  $R(x, y)$  mit 2 Variablen nennt man auch eine (2-stellige) Relation. Statt  $R(x, y)$ " kann man dann sagen:  $\ldots$ x steht in Relation zu y". Abkürzend schreibt man dafür  $x R y$  oder  $x \sim y$ , oder man führt ein spezielles Symbol für die Relation ein. Beispiele sind etwa die Element-Beziehung ( $x \in M$ ), die Teilmengen-Beziehung (A ⊂ B) oder die Gleichheit, aber auch die Teiler-Beziehung oder Ordnungsrelation  $\leq$ .

Die zulässigen Objektbereiche für die Variablen  $x, y$  einer Relation brauchen keine Mengen zu sein. Bei der Gleichheit von Mengen wäre das z.B. nicht möglich, denn dann bräuchte man ja die (Un-)Menge aller Mengen. Wenn die Objektbereiche aber zwei Mengen A und B sind, dann wird eine Relation zwischen den Elementen von  $A$  und  $B$  vollständig durch die Menge

$$
R := \{(x, y) \in A \times B : x R y \}
$$

beschrieben. Deshalb findet man oft die Definition: " Eine Relation zwischen den Elementen von A und B ist eine Teilmenge R der Produktmenge  $A \times B$ .

Wir kommen nun zum wichtigsten Begriff in der Mathematik:

#### Definition.

Gegeben seien zwei nicht-leere Mengen A und B. Es sei jedem Element  $x \in A$ auf eine bestimmte Weise genau ein Element  $y \in B$  zugeordnet. Dann heißt diese Zuordnung eine

Funktion oder Abbildung von A nach B.

Die Menge A nennt man den Definitionsbereich, die Menge B den Wertebereich oder die Zielmenge der Abbildung.

Die Zuordnung selbst wird mit einem Buchstaben bezeichnet. Ist etwa f dieser Buchstabe, so schreibt man die Zuordnung in der Form

$$
A \xrightarrow{f} B \quad \text{oder} \quad f: A \longrightarrow B.
$$

Wird dem Element  $x \in A$  durch die Abbildung f das Element  $y \in B$  zugeordnet, so schreibt man:

$$
y = f(x) \quad \text{oder} \quad f: x \mapsto y.
$$

In der älteren Literatur werden die Abbildungen selbst oft in der Form  $y = f(x)$ eingeführt. Dann ist aber mit  $x$  kein bestimmtes Element von  $A$  gemeint, sondern eine Variable, die Werte in A annehmen kann.

Eine Funktion oder Abbildung  $y = f(x)$  ist eine zweistellige Relation zwischen Mengen. Daher ist sie durch ihren Graphen eindeutig bestimmt:

#### Definition.

Ist  $f : A \rightarrow B$  eine Funktion oder Abbildung, so versteht man unter ihrem Graphen die Menge

$$
G_f := \{(x, y) \in A \times B \mid y = f(x)\}.
$$

Charakteristisch für den Graphen einer Funktion  $f : A \rightarrow B$  sind die folgenden Eigenschaften:

1. Da jedem  $x \in A$  wenigstens ein  $y \in B$  zugeordnet ist, gilt:

$$
\forall x \in A \; \exists y \in B \text{ mit } (x, y) \in G_f.
$$

2. Da jedem  $x \in A$  höchstens ein  $y \in B$  zugeordnet ist, gilt:

$$
\forall x \in A \text{ folgt: Ist } (x, y_1) \in G_f \text{ und } (x, y_2) \in G_f \text{, so ist } y_1 = y_2.
$$

Eine Menge  $G \subset A \times B$  mit den Eigenschaften (1) und (2) bestimmt eindeutig eine Funktion  $f : A \to B$  mit  $G = G_f$ .

Am bekanntesten sind die Graphen reellwertiger Funktionen  $f : \mathbb{R} \to \mathbb{R}$ . Sie bilden Teilmengen von R 2 , die von jeder vertikalen Geraden genau einmal getroffen werden. Horizontale Geraden dürfen dagegen mehrfach oder gar nicht treffen.

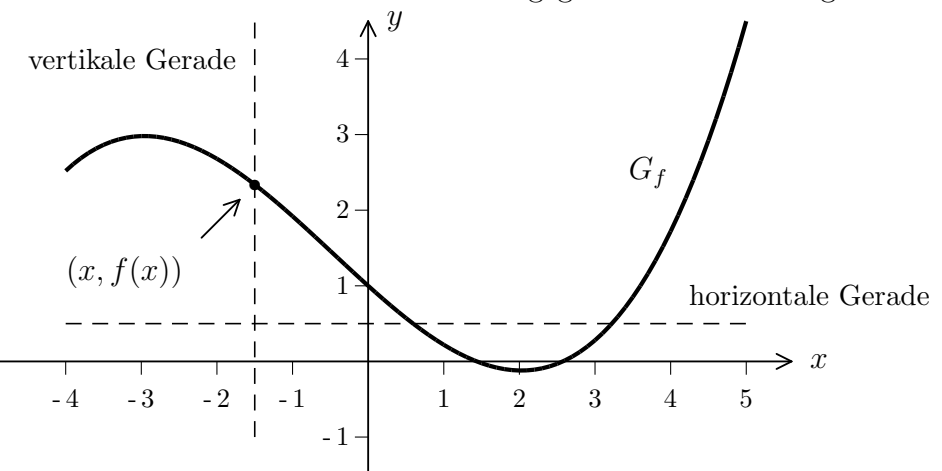

Es gibt aber auch Funktionen, bei denen der Graph wenig aussagekräftig ist. Dann sucht man nach anderen Methoden der Darstellung, wie etwa im folgenden Beispiel:

Es sei  $A = \{a, b, c, d, e\}$  und  $B = \{s, t, u, v\}$ . Eine Abbildung  $f : A \rightarrow B$  sei gegeben durch  $f(a) := s$ ,  $f(b) := u$ ,  $f(c) := u$ ,  $f(d) := v$  und  $f(e) := t$ . Wenn wir die Mengen mit Hilfe von Venn-Diagrammen aufzeichnen, können wir die Zuordnung f durch Pfeile beschreiben:

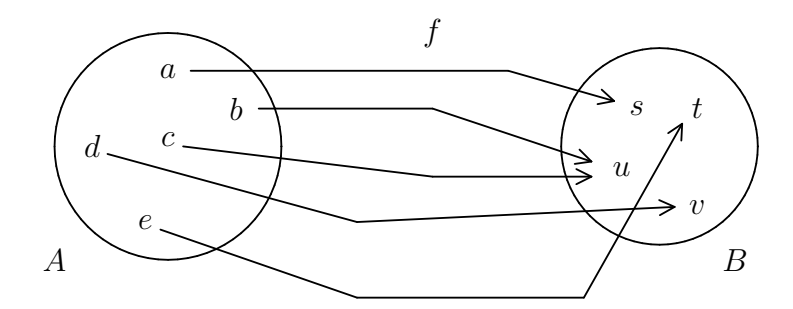

Damit f eine Abbildung ist, muss bei jedem  $x \in A$  ein Pfeil starten. Es ist aber nicht notwendig, dass bei jedem  $y \in B$  ein Pfeil ankommt.

Weiter darf bei jedem  $x \in A$  auch nur ein Pfeil starten. Hingegen ist es erlaubt, dass bei einem  $y \in B$  mehrere Pfeile ankommen.

Die Begriffe Funktion und Abbildung bedeuten das gleiche. Allerdings hat es sich eingebürgert, speziell dann von einer "Funktion" zu sprechen, wenn der Wertebeeingeburgert, spezien dann von einer "Funktion" zu sprechen, wenn der Werteber<br>reich eine Menge von Zahlen ist. In allen anderen Fällen benutzt man lieber das Wort "Abbildung".

Wir beschäftigen uns jetzt näher mit der wichtigen Klasse der reellen Funktionen, die auf R oder einem Teilintervall von R definiert sind und auch reelle Werte besitzen.

## Beispiele:

1 Seien  $a, b \in \mathbb{R}$ ,  $a \neq 0$ . Dann heißt die Funktion  $f : \mathbb{R} \to \mathbb{R}$ , die durch

$$
f(x) := ax + b
$$

definiert wird, eine lineare Funktion (genaugenommen eine affin-lineare Funktion).

Lineare Funktionen kommen im täglichen Leben sehr häufig vor, nämlich überall dort, wo eine Größe *proportional* zu einer anderen ist. Wenn etwa ein Auto 8 Liter Benzin auf 100 km verbraucht, dann erwarten wir, dass dieses Auto auf einer Strecke von 330 km ungefähr 26.4 Liter benötigt. Die lineare Funktion  $f(x) :=$  $0.08 \cdot x$  gibt den Benzinverbrauch in Abhängigkeit von den gefahrenen km an. Die meisten Menschen kennen gar keine anderen Typen von funktionaler Abhängigkeit.

Ein Beispiel fur eine affin-lineare Funktion stellt die Umrechnung von Skalen dar, ¨ z.B. von Grad Fahrenheit in Grad Celsius. In einem Lexikon könnte etwa folgende Tabelle auftauchen:

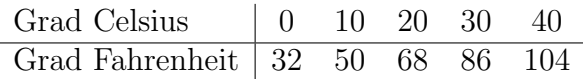

Wir suchen eine Funktion der Gestalt  $f(x) = ax + b$ , mit deren Hilfe man die Umrechnung erhält. Dann muss  $f(32) = 0$  und  $f(68) = 20$  sein. Das ergibt die Gleichungen  $32a + b = 0$  und  $68a + b = 20$ , also  $a = 20/36 = 5/9$  und  $b = 1/2$ 

 $-32 \cdot 5/9 = -160/9$ . Die gesuchte Funktion hat also die Form

$$
f(x) = \frac{1}{9}(5x - 160) \approx 0.55 \cdot (x - 32).
$$

Das bedeutet, dass 100° Fahrenheit zwischen 37.4° und 37.8° Celsius liegen, das ist gerade Körpertemperatur.

Der Graph der linearen Funktion  $f(x) = \frac{1}{2}$ 9  $(5x - 160)$  sieht etwa folgendermaßen aus:

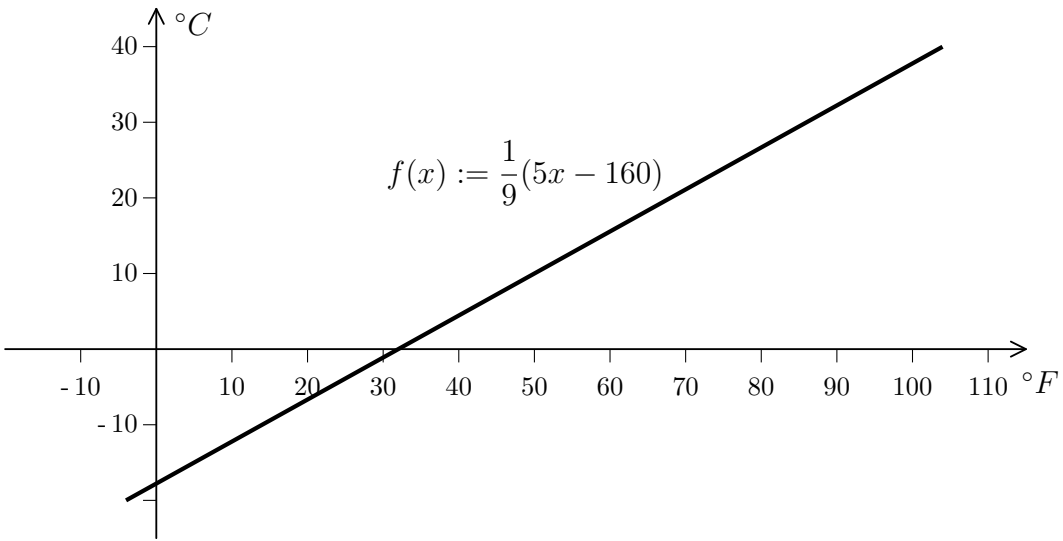

2 Eine Funktion der Gestalt

$$
f(x) := ax^2 + bx + c \text{ (mit } a \neq 0)
$$

nennt man eine *quadratische Funktion*. Der einfachste Fall ist gegeben, wenn  $a = 1$ und  $b = c = 0$  ist, also  $f(x) = x^2$ . Dann beschreibt f die Fläche eines Quadrates in Abhängigkeit von der Seitenlänge. Der zugehörige Graph ist hier keine Gerade, sondern eine gekrümmte Kurve, eine sogenannte Parabel:

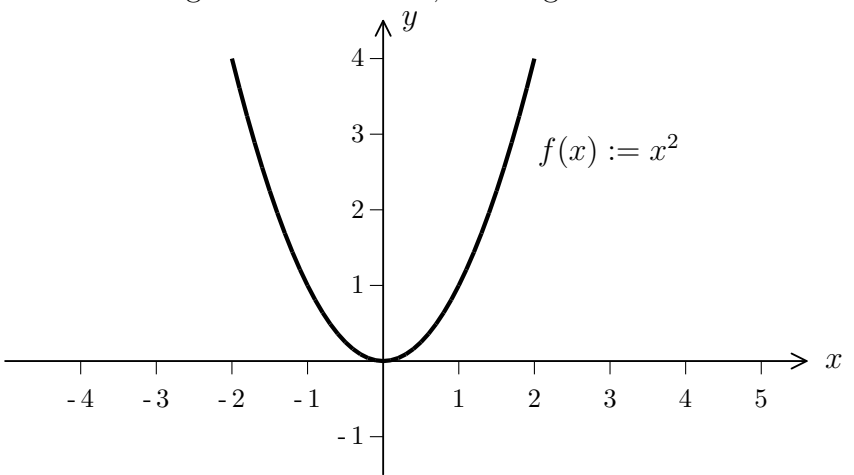

Die allgemeine Parabel, also der Graph der allgemeinen quadratischen Funktion, sieht ähnlich aus, sie kann aber nach links, rechts, oben oder unten verschoben, enger oder weiter geöffnet und eventuell an der Horizontalen gespiegelt sein. Einen markanten Punkt gibt es allerdings immer, den sogenannten Scheitelpunkt, wo die Funktion ihren kleinsten oder größten Wert annimmt und auch die größte Krümmung besitzt.

Das Lösen einer quadratischen Gleichung entspricht der Suche nach den Schnittpunkten einer Parabel mit der x-Achse. Je nach Lage der Parabel gibt es zwei, einen oder gar keinen Schnittpunkt:

Geht man von einer nach oben geöffneten Parabel aus, deren Scheitel unterhalb der x-Achse liegt, so findet man zwei Schnittpunkte mit der x-Achse. Bewegt man nun die Parabel nach oben, so nähern sich die beiden Schnittpunkte immer mehr und schließlich fallen die beiden Punkte auf einen zusammen. Dann berührt die Parabel gerade die Achse.

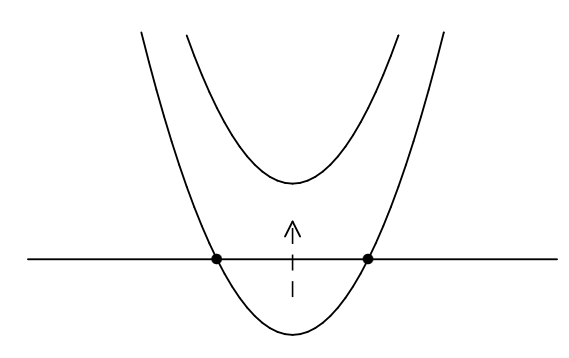

Bewegt man sie noch weiter nach oben, so gibt es keine Schnittpunkte mehr.

3 Durch die Vorschrift

$$
f(x) := |x| := \begin{cases} x & \text{für } x \ge 0 \\ -x & \text{für } x < 0 \end{cases}
$$

wird die Betragsfunktion auf ganz R definiert.

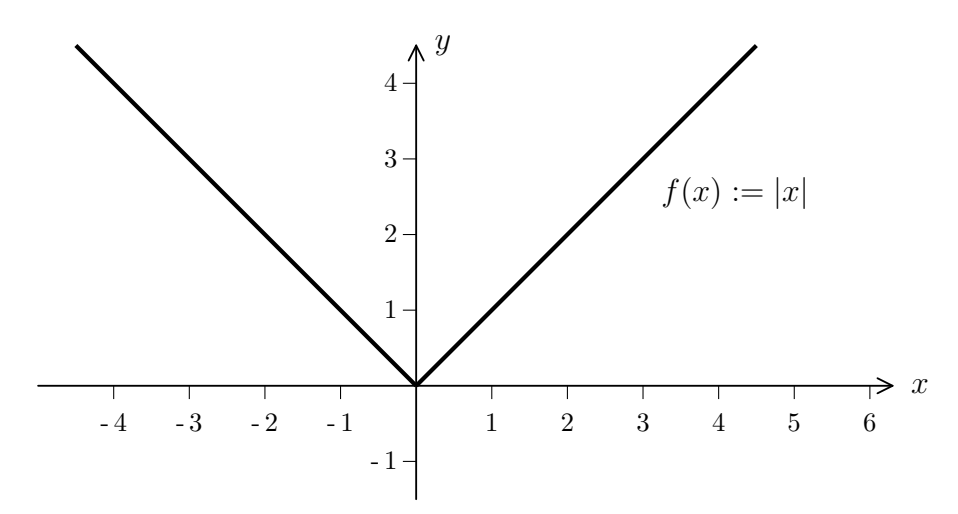

Die Funktion  $f(x) := \sqrt{x}$  kann nur für  $x \geq 0$  definiert werden, aber  $f(x) := \sqrt{|x|}$ ist wieder auf ganz R definiert.

 $|4|$  Recht interessant ist die sogenannte Gaußklammer:

$$
f(x) := [x] := \text{gr\"obtes Element der Menge } \{n \in \mathbb{Z} \mid n \le x\}.
$$

Gibt es denn immer eine "größte ganze Zahl kleiner oder gleich  $x^u$ ? Wir wissen, dass jede Menge in  $\mathbb{Z}$ , die von einer **natürlichen** Zahl nach oben beschränkt ist, ein größtes Element besitzt. Wird eine Menge  $M \subset \mathbb{Z}$  von einer reellen Zahl x nach oben beschränkt, so gibt es nach dem Satz von Archimedes sogar eine **natürliche** Zahl  $n > x$ , die eine obere Schranke für M darstellt. Also besitzt M ein größtes Element. Der Graph der Funktion  $f(x) := [x]$  sieht nun folgendermaßen aus:

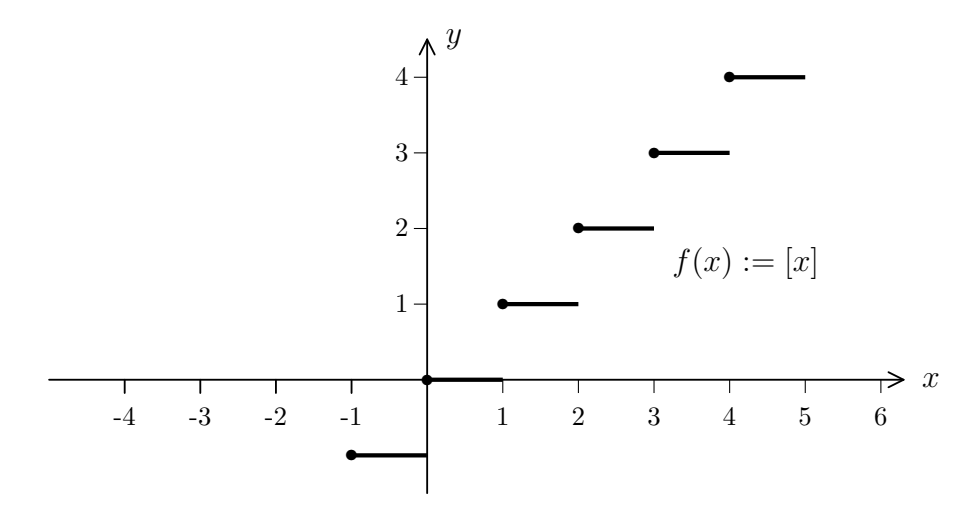

Ein Funktionsgraph einer reellwertigen Funktion kann also auch Lucken haben. Die ¨ fetten Punkte in der Skizze sollen signalisieren, dass stets  $f(n) = n$  ist.

Zwei Funktionen  $f, g : A \to \mathbb{R}$  heißen gleich (in Zeichen:  $f = g$ ), falls gilt:

$$
\forall x \in A : f(x) = g(x).
$$

Manchmal schreibt man dafür auch  $f(x) \equiv g(x)$  und sagt:  $f(x)$  ist *identisch*  $g(x)$ .

Eine Funktion  $f : A \to \mathbb{R}$  heißt konstant, falls es ein  $c \in \mathbb{R}$  gibt, so dass  $f(x) \equiv c$  ist, also  $f(x) = c$  für alle  $x \in A$ . Man beachte den Unterschied: Ist  $f(x_0) = c$  für ein  $x_0 \in A$ , so spricht man von einer c–Stelle von f. Das Lösen einer Funktionsgleichung  $f(x) = 0$  entspricht der Suche nach *Null–Stellen* von f. Die wäre recht langweilig, wenn schon  $f(x) \equiv 0$  wäre.

#### Definition.

Eine Funktion  $f : \mathbb{R} \to \mathbb{R}$  heißt *Polynom* oder *Polynomfunktion*, falls es reelle Zahlen  $a_0, a_1, a_2, \ldots, a_n$  (die Koeffizienten des Polynoms) gibt, so dass gilt:

$$
\forall x \in \mathbb{R} \quad \text{ist} \quad f(x) = a_n x^n + a_{n-1} x^{n-1} + \ldots + a_2 x^2 + a_1 x + a_0.
$$

Ist f nicht die Nullfunktion, so gibt es ein größtes  $n \in \mathbb{N}_0$  mit  $a_n \neq 0$ . Diese Zahl n heißt der Grad des Polynoms und wird mit grad $(f)$  bezeichnet. Dem Nullpolynom wird hier kein Grad zugeordnet.

Die Menge aller Polynome wird mit dem Symbol  $\mathbb{R}[x]$  bezeichnet. Sie umfasst die konstanten Funktionen. Die linearen und quadratischen Funktionen sind ebenfalls Beispiele für Polynome.

#### Addition von Polynomen:

Polynome addiert man, indem man Terme gleichen Grades zusammenfasst. Das geht nur, wenn sie in beiden beteiligten Polynomen vorkommen. Um das zu erreichen, fügt man nötigenfalls die fehlenden Terme als Nullen hinzu. Das sieht dann folgendermaßen aus:

$$
\begin{array}{rcl}\n\text{Ist} & f(x) & = & a_n x^n + \ldots + a_m x^m + \ldots + a_1 x + a_0 \\
\text{und} & g(x) & = & b_m x^m + \ldots + b_1 x + b_0 \quad (\text{mit } n \ge m),\n\end{array}
$$

so ist

$$
(f+g)(x) = (a_n + b_n)x^n + \ldots + (a_m + b_m)x^m + \ldots + (a_1 + b_1)x + (a_0 + b_0),
$$

mit  $b_{m+1} := b_{m+2} := \ldots := b_n := 0.$ 

Insbesondere ist grad $(f + g) \leq \max(\text{grad}(f), \text{grad}(g))$ . Hier steht  $\frac{1}{n} \leq$ " und nicht  $n =$ ", denn es könnte ja  $n = m$  und  $a_n = -b_n$  sein. Dann heben sich die Terme höchsten Grades gegenseitig weg, und als Summe bleibt ein Polynom niedrigeren Grades übrig.

## Multiplikation von Polynomen:

Hier braucht man nur nach dem Distributivgesetz auszumultiplizieren: Es ist

$$
(a_nx^n + \ldots + a_0) \cdot (b_mx^m + \ldots + b_0)
$$

$$
= (a_n \cdot b_m)x^{n+m} + (a_{n-1}b_m + a_nb_{m-1})x^{n+m-1} + \ldots + (a_1b_0 + a_0b_1)x + (a_0b_0).
$$

Also ist  $\text{grad}(f \cdot g) = \text{grad}(f) + \text{grad}(g)$ . Man kann deshalb auch schreiben:

$$
\left(\sum_{i=0}^{n} a_{i} x^{i}\right) \cdot \left(\sum_{j=0}^{m} b_{j} x^{j}\right) = \sum_{k=0}^{n+m} \left(\sum_{i+j=k} a_{i} b_{j}\right) x^{k}.
$$

Ein Spezialfall ist die Multiplikation eines Polynoms mit einer Konstanten:

$$
c \cdot (a_n x^n + \ldots + a_1 x + a_0) = (ca_n) x^n + \ldots + (ca_1) x + (ca_0).
$$

Ist  $c \neq 0$ , so wird dabei der Grad nicht verändert.

Für die Addition und Multiplikation in  $\mathbb{R}[x]$  gelten die Kommutativ- und Assoziativgesetze, sowie das Distributivgesetz. Es gibt eine Null und eine Eins, und auch die Subtraktion von Polynomen bereitet keine Schwierigkeiten. Lediglich beim Dividieren gibt es Probleme. Ist  $p(x) = x$  und  $q(x) = 1/x$ , so ist zwar  $p(x) \cdot q(x) \equiv 1$ , aber  $q(x)$  ist nicht überall definiert und vor allem kein Polynom. Diese Situation erinnert an die ganzen Zahlen. So verwundert es nicht, dass es bei den Polynomen auch das Prinzip der Division mit Rest gibt.

Division mit Rest für Polynome. Es seien f und g Polynome mit  $0 \leq \text{grad}(g) \leq \text{grad}(f)$ . Dann gibt es eindeutig bestimmte Polynome q und r, so dass gilt:

$$
1. f = q \cdot g + r.
$$

2.  $r = 0$  oder  $0 \leq \text{grad}(r) \leq \text{grad}(q)$ .

Beweis: Wir beginnen mit der Existenz der Zerlegung. Ist f ein Vielfaches von g, so kann man  $r = 0$  setzen. Wenn nicht, gehen wir so ähnlich wie in  $\mathbb Z$  vor:

Sei  $S := \{n \in \mathbb{N}_0 \mid \exists q \in \mathbb{R}[x] \text{ mit } n = \text{grad}(f - q \cdot g)\}.$ 

Da z.B. grad(f) in S liegt, ist die Menge nicht leer, und es gibt darin ein kleinstes Element k. Dazu gehört ein Polynom q mit grad $(f - q \cdot g) = k$  und wir setzen  $r := f - q \cdot q$ .

Dann ist  $f = q \cdot g + r$ , und natürlich ist  $k = \text{grad}(r) \geq 0$ . Wäre  $k \geq \text{grad}(g)$ , so könnte man schreiben:

$$
r(x) = r_k x^k + \dots + r_0, \quad \text{mit } r_k \neq 0,
$$

und  $g(x) = g_m x^m + \cdots + g_0$ , mit  $g_m \neq 0$  und  $k \geq m$ .

Dann wäre

$$
f(x) - \left(q(x) + \frac{r_k}{g_m} x^{k-m}\right)g(x) = r(x) - \frac{r_k}{g_m} x^{k-m} (g_m x^m + \dots + g_0)
$$

ein Polynom vom Grad  $\lt k$ . Das widerspricht der Wahl von k. Also muss k  $\lt k$  $\text{grad}(q)$  sein.

Nun zur Eindeutigkeit: Es gebe zwei Zerlegungen der gewunschten Art: ¨

$$
f = q_1 \cdot g + r_1 = q_2 \cdot g + r_2.
$$

Dann ist  $(q_1 - q_2) \cdot g = r_2 - r_1$ . Ist  $r_1 \neq r_2$ , so ist  $q_1 - q_2 \neq 0$  und grad $(g) \leq$  $\text{grad}(q_1 - q_2) + \text{grad}(g) = \text{grad}(r_2 - r_1) < \text{grad}(g)$ . Weil das nicht sein kann, muss  $r_1 = r_2$  und dann auch  $q_1 = q_2$  sein.

## Beispiel.

Sei  $f(x) := x^5 + 3x^2 - 2x + 7$  und  $g(x) := x^3 + 4x^2$ . Die Division mit Rest wird bei den Polynomen mit dem gleichen Rechenschema durchgeführt, wie man es vom schriftlichen Dividieren her gewohnt ist.

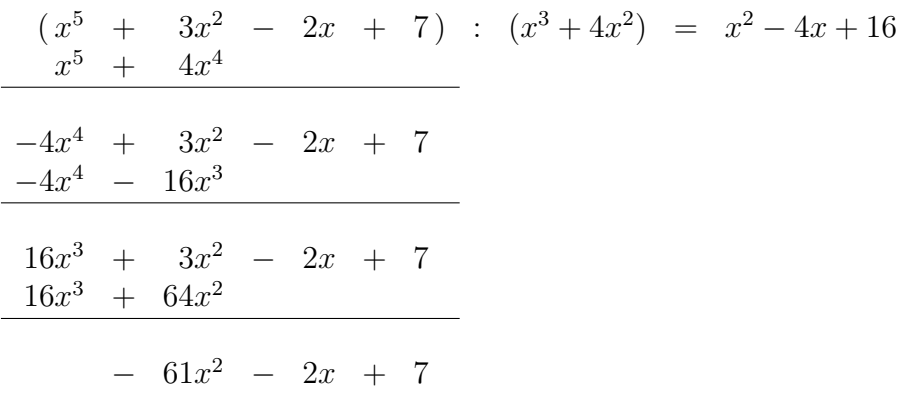

Weil jetzt nur noch ein Polynom vom Grad  $2 < 3 = \text{grad}(g)$  übrig ist, folgt:

$$
q(x) = x^2 - 4x + 16
$$
 und  $r(x) = -61x^2 - 2x + 7$ .

Eine Anwendung der Division mit Rest ergibt sich im Anschluss an den folgenden Satz.

Satz (über die Abspaltung von Linearfaktoren). Sei  $f(x)$  ein Polynom vom Grad  $n \geq 1$ . Ist  $x_0$  eine Nullstelle von f, so gibt es ein Polynom g vom Grad  $n-1$ , so dass gilt:

$$
f(x) = (x - x_0) \cdot g(x).
$$

BEWEIS: Ist  $f(x) = a_n x^n + \cdots + a_1 x + a_0$ , so ist  $0 = f(x_0) = a_n x_0^n + \cdots + a_1 x_0 + a_0$ . Wir erinnern uns an die Formel

$$
a^{n+1} - b^{n+1} = (a - b) \cdot \sum_{i=1}^{n} a^i b^{n-i}.
$$

Zusammen mit der Anfangsbemerkung erhalten wir:

$$
f(x) = f(x) - f(x_0)
$$
  
=  $(a_n x^n + \dots + a_1 x + a_0) - (a_n x_0^n + \dots + a_1 x_0 + a_0)$   
=  $a_n (x^n - x_0^n) + \dots + a_1 (x - x_0)$   
=  $(x - x_0) \cdot \left[ a_n \sum_{i=1}^{n-1} x^i x_0^{n-1-i} + \dots + a_1 \right].$ 

In der eckigen Klammer steht jetzt das gesuchte Polynom  $g(x) = a_n x^{n-1} + \cdots$ , es hat offensichtlich den Grad  $n-1$ .  $\blacksquare$ 

Den Term  $x - x_0$  nennt man einen Linearfaktor. Für jede Nullstelle des Polynoms kann man einen Linearfaktor abspalten. Ist  $x_0$  bekannt, so gewinnt man  $g(x)$  aus

 $f(x)$  durch Polynomdivision. Da der Grad mit der Abspaltung eines Linearfaktors sinkt, erhält man:

Folgerung. Ein Polynom vom Grad  $n \geq 1$  hat höchstens n Nullstellen.

Es gibt Polynome vom Grad 2, die keine Nullstelle besitzen, wie z.B. das Polynom  $p(x) = x^2 + 1$ . Der sogenannte "Fundamentalsatz der Algebra" (der erstmals von<br>Geog<sup>n</sup> herrissen wurde) here it dass man iedes Palmam f. in Linearfaltanan und Gauß bewiesen wurde) besagt, dass man jedes Polynom f in Linearfaktoren und quadratische Polynome ohne Nullstellen zerlegen kann. Dabei ist

 $\text{grad}(f) = \text{Anzahl der Linearfaktoren} + 2 \cdot \text{Anzahl der quadratischen Faktoren}.$ 

#### Definition.

Ein Quotient  $f/q$  von zwei Polynomfunktionen heißt eine *rationale Funktion*. Der Quotient wird zunächst nur formal gebildet, der Bruch ist nicht überall definiert. Ist  $N(q) := \{x \in \mathbb{R} \mid q(x) = 0\}$  die Nullstellenmenge von q, so wird durch

$$
\left(\frac{f}{g}\right)(x) := \frac{f(x)}{g(x)}
$$

eine Funktion mit dem Definitionsbereich  $\mathbb{R} \setminus N(q)$  bestimmt.

Ist  $R := f/g$  eine rationale Funktion, so heißt eine Nullstelle  $x_0$  des Nenners g eine Unbestimmtheitsstelle von R.

- 1. Ist  $x_0$  auch Nullstelle des Zählers f und kann R so "gekürzt" werden, dass der naue Namen in a keine Nullstelle webn besitzt, so namnt man a sing der neue Nenner in  $x_0$  keine Nullstelle mehr besitzt, so nennt man  $x_0$  eine hebbare Unbestimmtheitsstelle von R.
- 2. Ist  $q(x_0) = 0$  und  $f(x_0) \neq 0$ , so nennt man  $x_0$  eine *Polstelle* von R.

#### Beispiel.

Sei  $f(x) = x^2 - 4$  und  $g(x) = x + 2$ . Dann ist  $R(x) := \frac{x^2 - 4}{x - 2}$  $x + 2$ eine rationale Funktion, die bei  $x = -2$  eine Unbestimmtheitsstelle besitzt. Als Funktion hat sie den Definitionsbereich  $\mathbb{R} \setminus \{-2\}.$ 

Da  $f(x) = g(x) \cdot (x-2)$  ist, kann man kürzen und erhält:  $R(x) \equiv x-2$ . Diese Funktion ist sogar auf ganz R definiert. Also hat R in −2 eine hebbare Unbestimmtheitsstelle.

Die rationale Funktion  $1/x$  hat dagegen in  $x = 0$  eine Polstelle.

Wir wenden uns nun wieder allgemeinen Abbildungen zu.

## Definition.

Eine Abbildung  $f : A \rightarrow B$  heißt *surjektiv*, falls gilt:

 $\forall u \in B \; \exists x \in A \text{ mit } f(x) = u.$ 

f ist surjektiv, wenn jedes Element  $y \in B$  als Bild eines Elementes  $x \in A$  vorkommt, also genau dann, wenn die Gleichung  $f(x) = y$  für jedes  $y \in B$  lösbar ist.

## Beispiele.

- 1. Ist  $a \neq 0$ , so ist die Abbildung  $f(x) = ax + b$  immer surjektiv. Denn die Gleichung  $y = ax + b$  wird durch  $x =$ 1  $\frac{1}{a}(y-b)$  gelöst.
- 2. Die Abbildung  $f : \mathbb{R} \to \mathbb{R}$  mit  $f(x) := x^2$  ist nicht surjektiv, denn negative Zahlen können nicht als Bild vorkommen. Dagegen ist die gleiche Abbildung mit dem Wertebereich  $\{x \in \mathbb{R} \mid x \geq 0\}$  surjektiv. Die Gleichung  $y = x^2$  wird dann durch  $x = \sqrt{y}$  und  $x = -\sqrt{y}$  gelöst.
- 3. Sei P die Menge der Primzahlen und  $f : \mathbb{N} \setminus \{1\} \to \mathcal{P}$  definiert durch  $f(n) :=$ kleinster Primteiler von n. Wegen der Beziehung  $f(p) = p$  für  $p \in \mathcal{P}$  ist f surjektiv.
- 4. Die Abbildung  $f : \mathbb{Z} \to \mathbb{Z}$  mit  $f(n) := 2n$  ist nicht surjektiv, da als Bilder nur gerade Zahlen vorkommen.

#### Definition.

Eine Abbildung  $f : A \rightarrow B$  heißt *injektiv*, falls gilt:

 $\forall x_1, x_2 \in A$  gilt: Ist  $x_1 \neq x_2$ , so ist auch  $f(x_1) \neq f(x_2)$ .

f ist injektiv, wenn die Gleichung  $f(x) = y$  für jedes  $y \in B$  höchstens eine Lösung besitzt. Dass es überhaupt keine Lösung gibt, ist durchaus erlaubt.

Den Nachweis der Injektivität einer Abbildung führt man meist durch Kontraposition, d.h. man zeigt: Ist  $f(x_1) = f(x_2)$ , so ist  $x_1 = x_2$ .

## Beispiele.

1.  $f : \mathbb{R} \to \mathbb{R}$  mit  $f(x) := ax + b$  (und  $a \neq 0$ ) ist injektiv:

Sei etwa  $f(x_1) = f(x_2)$ . Dann ist  $ax_1 + b = ax_2 + b$ , also  $a(x_1 - x_2) = 0$ . Da  $a \neq 0$  vorausgesetzt wurde, muss  $x_1 = x_2$  sein.

2.  $f : \mathbb{R} \to \mathbb{R}$  mit  $f(x) := x^2$  ist nicht injektiv! Für  $x \neq 0$  ist nämlich  $-x \neq x$ , aber  $f(-x) = f(x)$ .

Ist allgemein f : A → B eine Abbildung und M ⊂ A, so definiert man die Einschränkung von f auf M (in Zeichen:  $f|_M$ ) als diejenige Abbildung von M nach B, die durch  $(f|_M)(x) := f(x)$  gegeben wird.

Ist  $f(x) = x^2$  und  $M := \{x \in \mathbb{R} \mid x \ge 0\}$ , so ist  $f|_M$  injektiv, denn die Gleichung  $y = x^2$  besitzt nur eine Lösung (nämlich  $x = \sqrt{y}$ ) in M.

- 3. Die Abbildung  $f : \mathbb{N} \setminus \{1\} \to \mathcal{P}$ , die jeder natürlichen Zahl ihren kleinsten Primteiler zuordnet, ist nicht injektiv, denn es ist z.B.  $f(6) = f(8) = 2$  oder  $f(15) = f(39) = 3.$
- 4. Die Abbildung  $f : \mathbb{Z} \to \mathbb{Z}$  mit  $f(n) := 2n$  ist injektiv. Ist nämlich  $2n = 2m$ , so ist auch  $n = m$ . Im übrigen ist f Einschränkung einer linearen Funktion auf Z.

Allgemein gilt: Ist  $f : A \to B$  injektiv und  $M \subset A$ , so ist auch  $f|_M$  injektiv. Ist umgekehrt  $f|_M$  surjektiv, so ist auch f surjektiv.

Abbildungen, die sowohl injektiv als auch surjektiv sind, bei denen also die Gleichung  $f(x) = y$  für jedes  $y \in B$  eindeutig lösbar ist, spielen in der Mathematik eine ganz besondere Rolle:

# Definition.

Eine Abbildung  $f : A \rightarrow B$  heißt bijektiv, falls gilt:

f ist injektiv und surjektiv.

Von den oben betrachteten Abbildungen sind nur  $f : \mathbb{R} \to \mathbb{R}$  mit  $f(x) := ax + b$ (und  $a \neq 0$ ) und  $f : \mathbb{R}_+ := \{x \in \mathbb{R} \mid x > 0\} \to \mathbb{R}_+$  mit  $f(x) := x^2$  bijektiv.

Wenn es zwischen A und B eine bijektive Abbildung gibt, so ist nicht nur jedem x ∈ A genau ein y ∈ B zugeordnet, sondern umgekehrt auch jedem y ∈ B genau ein  $x \in A$ , nämlich die eindeutig bestimmte Lösung x der Gleichung  $f(x) = y$ . In Gedanken können wir die Elemente von  $A$  und  $B$  so durch Pfeile miteinander verbinden, dass bei jedem  $x \in A$  genau ein Pfeil startet und bei jedem  $y \in B$  genau ein Pfeil ankommt. Das ergibt automatisch auch eine bijektive Abbildung von B nach  $A$ , die sogenannte Umkehrabbildung. Das werden wir später noch präzisieren.

# Definition.

Eine Menge M heißt endlich, falls es ein  $n \in \mathbb{N}$  und eine bijektive Abbildung  $f: \{1, \ldots, n\} \to M$  gibt. In jedem anderen Fall heißt sie unendlich.

Satz. Sind  $n, m$  zwei verschiedene natürliche Zahlen, so gibt es keine bijektive Abbildung von  $\{1, \ldots, n\}$  nach  $\{1, \ldots, m\}$ .

BEWEIS: Wir können O.B.d.A. annehmen, dass  $n > m$  ist. Aber dann ist

$$
\{1,\ldots,m\}\subset\{1,\ldots,n\},\
$$

und es genügt zu zeigen:

Ist  $n \in \mathbb{N}$ , so gibt es keine bijektive Abbildung von  $\{1, \ldots, n\}$  auf eine echte Teilmenge.

Diese Aussage beweisen wir durch Induktion nach n.

 $n = 1$ : Trivial!  $\{1\}$  besitzt keine nicht leere echte Teilmenge, der Wertebereich einer Abbildung muss aber  $\neq \emptyset$  sein.

 $n \to n+1$ : Die Aussage sei für *n* bewiesen, wir nehmen aber an, dass es eine bijektive Abbildung f von  $\{1, \ldots, n+1\}$  auf eine echte Teilmenge M gibt. Auf der Suche nach einem Widerspruch unterscheiden wir zwei Fälle:

1. Fall:  $n + 1 \notin M$ , also  $M \subset \{1, ..., n\}$ .

Setzt man  $M' := M \setminus \{f(n+1)\},\$  so ist  $M'$  eine echte Teilmenge von  $\{1,\ldots,n\},\$ und f bildet  $\{1, \ldots, n\}$  bijektiv auf M' ab. Das ist nach Induktionsvoraussetzung nicht möglich.

2. Fall:  $n + 1 \in M$ , d.h., es gibt ein  $k \in \{1, ..., n+1\}$  mit  $f(k) = n + 1$ . Wir definieren nun eine neue Abbildung  $g: \{1, \ldots, n\} \to M' := M \setminus \{n+1\}$  durch

$$
g(i) := \begin{cases} f(i) & \text{falls } i \neq k \\ f(n+1) & \text{falls } i = k \end{cases}.
$$

Man überzeugt sich leicht davon, dass  $g$  bijektiv ist. Da  $M'$  eine echte Teilmenge von  $1, \ldots, n$  ist, ergibt sich auch hier ein Widerspruch zur Voraussetzung.

#### Definition.

Zwei Mengen  $A$  und  $B$  heißen *gleichmächtig*, falls es eine bijektive Abbildung  $f: A \rightarrow B$  gibt. Man sagt auch, sie haben die gleiche *Mächtigkeit* (oder Kardinalzahl).

Zwei endliche Mengen sind offensichtlich genau dann gleichmächtig, wenn sie die gleiche Anzahl von Elementen besitzen. Wir haben nun aber auch ein Instrument, um verschiedenartige unendliche Mengen zu vergleichen. Die Menge N der natürlichen Zahlen ist z.B. unendlich und bietet damit ein Maß für eine ganze Klasse von unendlichen Mengen:

## Definition.

Eine Menge M heißt abzählbar, falls N gleichmächtig zu M ist. Ist M weder endlich noch abzählbar, so heißt  $M$  überabzählbar.

Die Menge  $\mathbb Z$  ist abzählbar. Das sieht man, wenn man sie in folgender Form anordnet:  $0, 1, -1, 2, -2, 3, -3, \ldots$ 

Satz. Die Menge  $\mathbb Q$  der rationalen Zahlen ist abzählbar.

BEWEIS: Dieses verblüffende Ergebnis erhält man mit Hilfe des sogenannten  $Can$ torschen Diagonalverfahrens:

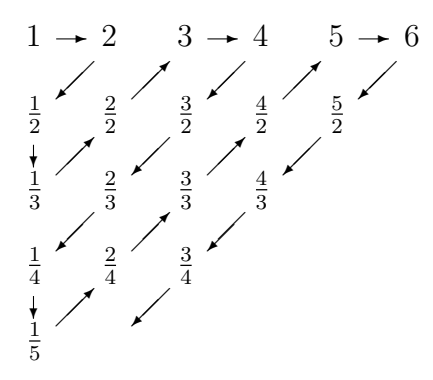

Durchläuft man das obige Diagramm entlang der Pfeile und lässt man dabei die überflüssigen Zahlen weg, so erhält man eine Abzählung der positiven rationalen Zahlen. Fügt man nun (wie bei  $\mathbb{Z}$ ) am Anfang die 0 und hinter jedem q sofort die Zahl  $-q$  ein, so erhält man eine Abzählung aller rationalen Zahlen.

Wie steht es aber jetzt mit den reellen Zahlen? Hier folgt erstaunlich einfach:

**Satz.** Die Menge  $\{x \in \mathbb{R} \mid 0 \le x \le 1\}$  (und damit erst recht ganz  $\mathbb{R}$ ) ist **nicht**  $abz$ ählbar.

BEWEIS: Mit den uns inzwischen zur Verfügung stehenden Mitteln und etwas Muhe kann man zeigen, dass sich jede reelle Zahl zwischen 0 und 1 als unendlicher ¨ Dezimalbruch der Form  $0.a_1a_2a_3...$  schreiben lässt.

Der Beweis der Uberabzählbarkeit von  $\mathbb R$  wird nun durch Widerspruch geführt. Könnte man die reellen Zahlen nämlich abzählen, so hätte man eine Folge

$$
x_1 = 0.a_{11}a_{12}a_{13} \dots ,
$$
  
\n
$$
x_2 = 0.a_{21}a_{22}a_{23} \dots ,
$$
  
\n
$$
x_3 = 0.a_{31}a_{32}a_{33} \dots ,
$$
  
\n...

In dieser Folge müssten alle reellen Zahlen zwischen 0 und 1 vorkommen (die Ziffern  $a_{ij}$  nehmen dabei wie üblich Werte zwischen 0 und 9 an).

Nun wird eine reelle Zahl  $y = 0.c_1c_2c_3...$  wie folgt konstruiert:

$$
\text{Es sei} \quad c_i := \left\{ \begin{array}{ll} 5 & \text{falls } a_{ii} \neq 5 \\ 4 & \text{falls } a_{ii} = 5 \end{array} \right.
$$

Offensichtlich liegt y zwischen 0 und 1 und muss unter den Folgegliedern  $x_1, x_2, x_3, \ldots$  vorkommen. Es gibt also ein  $n \in \mathbb{N}$ , so dass  $y = x_n$  ist. Dann ist  $c_n = a_{nn}$ , was einen Widerspruch zur Definition der  $c_i$  ergibt.

Obwohl also N, Q und R allesamt unendliche Mengen sind, gibt es doch noch einen qualitativen Unterschied zwischen N und Q auf der einen und R auf der

anderen Seite. Insbesondere erkennen wir jetzt, dass es – in einem allerdings schwer fassbaren Sinne – "viel mehr" irrationale Zahlen als rationale gibt. Und obwohl die Menge Q bei dieser Betrachtungsweise zu einer einfachen Folge verkümmert, liegt sie doch "dicht" in der riesigen Menge R, in beliebiger Nähe einer jeden beliebigen reellen Zahl kann man unendlich viele rationale Zahlen finden.

Wir treiben nun die Untersuchung allgemeiner Abbildungen etwas weiter voran:

## Definition.

Sei  $f : A \rightarrow B$  eine Abbildung. Ist  $M \subset A$ , so heißt die Menge

$$
f(M) := \{ f(x) \mid x \in M \} = \{ y \in B \mid \exists x \in M \text{ mit } y = f(x) \}
$$

das (volle) Bild von M unter f.

Die Menge  $f(A)$  nennt man auch die Bildmenge von f. Sie muss gut vom Wertebereich B unterschieden werden! Die Abbildung f ist genau dann surjektiv, wenn  $f(A) = B$  ist.

# Definition.

Es seien  $f: A \to B$  und  $q: B \to C$  zwei Abbildungen. Hintereinander ausgeführt ergeben sie eine neue Abbildung  $g \circ f : A \to C$ , die durch

$$
(g \circ f)(x) := g(f(x)) \qquad \text{(für } x \in A)
$$

definiert wird. Man nennt  $q \circ f$  die Verknüpfung (oder Verkettung) von  $q$  mit  $f$ .

Einem Element  $x \in A$  wird also zunächst ein Element  $y = f(x) \in B$  zugeordnet, und diesem y wird seinerseits das Element  $z = g(y)$  zugeordnet. Insgesamt ist dann  $z = g(f(x))$ . Obwohl man *zuerst* die Zuordnung f ausführt, und *dann* die Zuordnung q, schreibt man in der Verknüpfung  $q \circ f$  die Abbildung q links von der Abbildung f. Aus der Definition wird klar, dass das so sein muss, aber es ist auch immer ein wenig verwirrend. Dass die Reihenfolge eine wichtige Rolle spielt, kann man sofort sehen:

## Beispiel.

Sei  $f : \mathbb{R} \to \mathbb{R}$  definiert durch  $f(x) := x^2$ , und  $g : \mathbb{R} \to \mathbb{R}$  durch  $g(x) := ax + b$ . Dann ist

$$
(g \circ f)(x) = ax^2 + b
$$
 und  
\n $(f \circ g)(x) = (ax + b)^2 = a^2x^2 + 2abx + b^2$ .

Um die Verknüpfung  $q \circ f$  bilden zu können, reicht es übrigens schon, dass  $f(A)$ im Definitionsbereich von g liegt.

# Definition.

Sei A eine beliebige Menge. Dann wird die Abbildung id<sub>A</sub> :  $A \rightarrow A$  definiert durch id $_A(x) := x$ . Man spricht von der *identischen Abbildung* oder der *Identität* auf A.

Die identische Abbildung auf A ist stets eine bijektive Abbildung von A auf sich selbst.

Wir haben uns schon anschaulich überlegt, dass es zu einer bijektiven Abbildung  $f: A \to B$  stets auch eine "Umkehrabbildung" gibt. Das wollen wir jetzt etwas präzisieren:

**Satz.** Eine Abbildung  $f : A \rightarrow B$  ist genau dann bijektiv, wenn es eine (Umkehr-) Abbildung  $g : B \to A$  gibt, so dass gilt:

 $g \circ f = id_A$  und  $f \circ g = id_B$ .

BEWEIS: 1) Zunächst sei  $f$  als bijektiv vorausgesetzt.

Wir müssen zu f eine Umkehr-Abbildung  $q : B \to A$  finden und definieren dazu q wie folgt: Ist  $y \in B$ , so gibt es wegen der Bijektivität von f genau ein  $x \in A$  mit  $f(x) = y$ . Die Zuordnung  $q : y \mapsto x$  erfüllt die Bedingungen für eine Abbildung, und offensichtlich ist  $q \circ f = id_A$  und  $f \circ q = id_B$ .

2) Es gebe jetzt eine Abbildung  $q$ , die das Kriterium erfüllt.

- a) Sei  $y \in B$  vorgegeben. Dann ist  $x := q(y) \in A$  und  $f(x) = f(q(y)) = y$ . Also ist f surjektiv.
- b) Seien  $x_1, x_2 \in A$ , mit  $f(x_1) = f(x_2)$ . Dann ist

$$
x_1 = (g \circ f)(x_1) = g(f(x_1)) = g(f(x_2)) = (g \circ f)(x_2) = x_2.
$$

Also ist f injektiv.

# Definition.

Sei  $f : A \to B$  bijektiv. Die im Satz konstruierte "Umkehrabbildung" g wird mit  $f^{-1}$  bezeichnet.

Mit  $f$  ist naturlich auch die Umkehrabbildung bijektiv.

**Satz.** Sind die Abbildungen  $f : A \rightarrow B$  und  $q : B \rightarrow C$  beide bijektiv, so ist auch  $g \circ f : A \to C$  bijektiv, und

$$
(g \circ f)^{-1} = f^{-1} \circ g^{-1}.
$$

BEWEIS: Zu f und g existieren Umkehrabbildungen  $f^{-1}$  und  $g^{-1}$ . Diese können wir zur Abbildung  $F := f^{-1} \circ g^{-1} : C \to A$  verknüpfen. Man rechnet leicht nach, dass  $F \circ (g \circ f) = id_A$  und  $(g \circ f) \circ F = id_C$  ist. Also ist  $g \circ f$  bijektiv und F die Umkehrabbildung dazu.

Im Falle reellwertiger Funktionen gibt es ein handliches Kriterium fur die Umkehr- ¨ barkeit:

## Definition.

Sei  $I \subset \mathbb{R}$  ein Intervall und  $f : I \to \mathbb{R}$  eine Funktion. f heißt streng monoton wachsend (bzw. fallend), falls gilt:

Sind  $x_1, x_2 \in I$  mit  $x_1 < x_2$ , so ist auch  $f(x_1) < f(x_2)$  (bzw.  $f(x_1) > f(x_2)$ ).

Satz. Sei  $I \subset \mathbb{R}$  ein Intervall und  $f : I \to \mathbb{R}$  eine streng monoton wachsende Funktion. Dann ist f injektiv. Ist  $J := f(I)$  die Bildmenge, so ist  $f : I \rightarrow J$ bijektiv, und  $f^{-1}: J \to I$  ist ebenfalls streng monoton wachsend.

Weiter ist  $G_{f^{-1}} = \{(y, x) \in J \times I \mid (x, y) \in G_f\}$ . Das ist der an der Winkelhalbierenden gespiegelte Graph von f.

BEWEIS: Seien  $x_1, x_2 \in I$ ,  $x_1 \neq x_2$ . Dann ist eine der beiden Zahlen die kleinere, etwa  $x_1 < x_2$ . Aber dann ist  $f(x_1) < f(x_2)$ , wegen der strengen Monotonie, insbesondere also  $f(x_1) \neq f(x_2)$ . Das bedeutet, dass f injektiv ist.

Die Abbildung  $f: I \to J := f(I)$  bleibt injektiv, aber sie ist zusätzlich surjektiv, und damit bijektiv. Sind etwa  $y_1, y_2 \in J$ ,  $y_1 < y_2$ , so gibt es Elemente  $x_1, x_2 \in I$ mit  $f(x_i) = y_i$  für  $i = 1, 2$ . Wegen der Monotonie von f muss auch  $x_1 < x_2$  gelten (wäre  $x_1 = x_2$ , so naturlich auch  $f(x_1) = f(x_2)$ . Wäre  $x_1 > x_2$ , so wäre  $x_2 < x_1$ und  $f(x_2) < f(x_1)$ . Also ist  $f^{-1}$  streng monoton wachsend.

Schließlich ist  $(y, x) \in G_{f^{-1}}$  genau dann, wenn  $x = f^{-1}(y)$  ist, und das ist genau dann der Fall, wenn  $f(x) = y$  ist, also  $(x, y) \in G_f$ .

Ein analoger Satz gilt für streng monoton fallende Funktionen!

# Beispiel.

Sei  $I := \{x \in \mathbb{R} \mid x \ge 0\}$ , und  $f(x) := x^2$ . Ist  $0 \le x_1 < x_2$ , so ist  $0 \le (x_1)^2 \le$  $x_1x_2$  und  $x_1x_2 < (x_2)^2$ , also  $f(x_1) = x_1^2 < x_2^2 = f(x_2)$ . Damit ist f streng monoton wachsend und  $f: I \to I$  bijektiv. Die Umkehrfunktion ist bekannt, es ist  $f^{-1}(y) = \sqrt{y}$ .

Wir kommen jetzt noch einmal zurück auf die harmonische Reihe. Als Vorbereitung betrachten wir die Funktion  $f(x) = \frac{1}{x}$  $\frac{1}{x}$  über der positiven *x*-Achse.

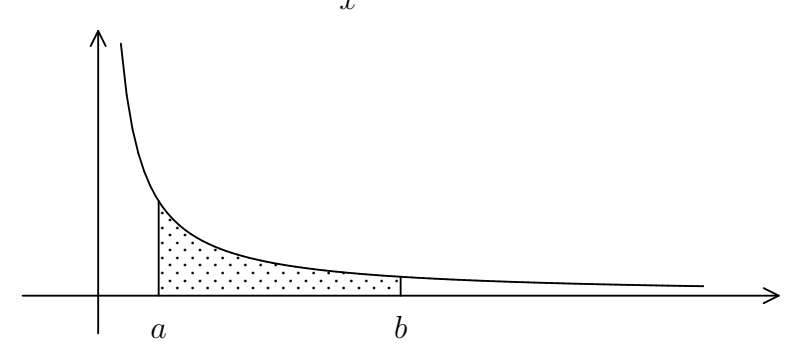

Ist  $0 < a < b$ , so bezeichne  $A_{a,b}$  die Fläche zwischen  $x = a$  und  $x = b$  unter dem Graphen von  $y = 1/x$ . Ist  $a > b$ , so setzen wir  $A_{a,b} := -A_{b,a}$ . Außerdem sei  $A_{a,a} = 0$ . Offensichtlich gilt:

$$
A_{a,b} + A_{b,c} = A_{a,c}, \text{ für } a < b < c.
$$

**Satz.** Für  $r > 1$  ist  $A_{1,r} = A_{1/r,1}$ .

Beweis:

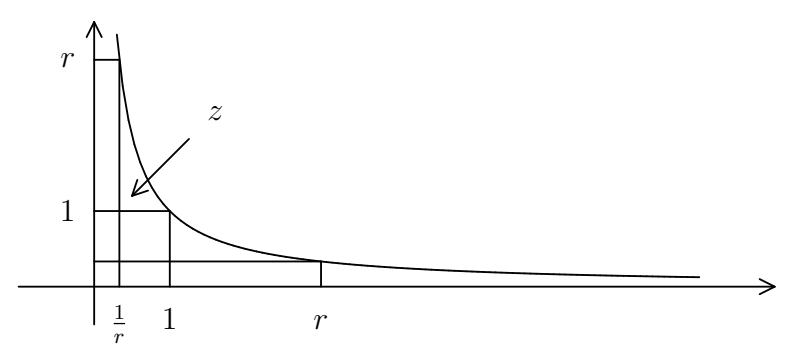

Wir benutzen, daß der Graph der Funktion  $y = 1/x$  symmetrisch zur Winkelhalbierenden  $x = y$  ist. Ist z die Fläche zwischen  $x = 1/r$  und  $x = 1$ , die sich zwischen den Graphen  $y = 1/x$  und  $y = 1$  befindet, so ist

$$
A_{1/r,1} = z + \left(1 - \frac{1}{r}\right) \cdot 1 = z + 1 - \frac{1}{r}
$$
  
und 
$$
A_{1,r} = z + \frac{1}{r} \cdot (r - 1) = z + 1 - \frac{1}{r}.
$$

Es ist klar, dass die Formel auch für  $0 < r < 1$  gilt.

#### Definition.

Ist  $x > 0$ , so nennt man  $\ln(x) = A_{1,x}$  den *natürlichen Logarithmus* von x.

**Satz.** Es ist  $ln(1) = 0$  und  $ln(\frac{1}{n})$  $\overline{x}$  $) = -\ln(x).$ 

Beweis: Die erste Behauptung ist trivial. Die zweite ergibt sich aus

$$
\ln(1/x) = A_{1,1/x} = -A_{1/x,1} = -A_{1,x} = -\ln(x).
$$

Satz.

$$
\ln(x \cdot y) = \ln(x) + \ln(y).
$$

Г

Н

Diese charakteristische Eigenschaft des Logarithmus ist etwas schwieriger zu sehen. Der Beweis soll hier nur angedeutet werden, die Details ergeben sich im Rahmen der Integralrechnung.

Teilt man das Intervall von 1 bis  $x$  in  $n$  gleiche Teile, so haben diese die Länge  $(x-1)/n$ . Uber dem Teilungspunkt  $a_k = 1 + k \cdot (x-1)/n$  nimmt  $y = 1/x$  den Wert  $1/a_k$  an, und die *n* Rechtecke über den Intervallen  $[a_k, a_{k+1}]$  mit Höhe  $1/a_k$ approximieren die Fläche  $A_{1,x}$ .

Genauso kann man die Fläche unter  $y = 1/x$  zwischen y und xy (also  $A_{y,xy} =$  $A_{1,xy} - A_{1,y}$  durch n Rechtecke approximieren. Im ersten Fall haben die einzelnen Rechtecke den Flächeninhalt

$$
\frac{x-1}{n}\cdot\frac{1}{1+k\cdot\frac{x-1}{n}}\,,
$$

im zweiten Fall den Flächeninhalt

$$
\frac{xy-y}{n} \cdot \frac{1}{y+k \cdot \frac{xy-y}{n}}.
$$

Offensichtlich kommt in beiden Fällen das Gleiche heraus. Lässt man jetzt  $n$  gegen  $\infty$  laufen, so ergeben sich im Grenzwert die gleichen Flächen.

Als Folgerung ergibt sich:

$$
\ln(x^n) = \ln(\underbrace{x \cdot x \cdot \ldots \cdot x}_{n-\text{mal}}) = \ln(x) + \cdots + \ln(x) = n \cdot \ln(x).
$$

**Satz.** Die Folge  $x_n = 1 +$ 1 2  $+$ 1 3  $+ \cdots + \frac{1}{\cdots}$  $n-1$  $-\ln(n)$  konvergiert gegen eine reelle Zahl  $C < 1$ .

Beweis:

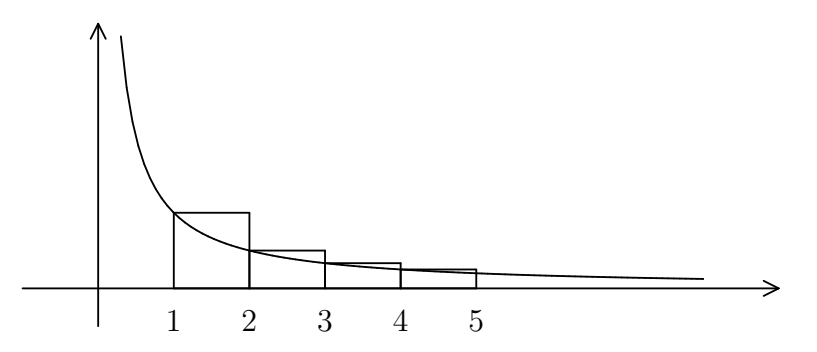

Die Summe der ersten  $n-1$  Rechtecksflächen ergibt den Wert  $X_n = 1 + \frac{1}{2} + \frac{1}{3} + \frac{1}{3}$  $\cdots + \frac{1}{n}$  $\frac{1}{n-1}$ . Zieht man davon  $A_{1,n} = \ln(n)$  ab, so bleiben die Stückchen der Rechtecke übrig, die oberhalb von  $y = 1/x$  liegen. Deren Gesamtfläche ergibt die Zahl  $x_n$ .

Die Summe der Rest-Stückchen ist $<$ 1 2  $+\left(\frac{1}{2}\right)$ 2  $-\frac{1}{2}$ 3  $)+\cdots + (-1)$  $n-1$ − 1 n  $) = 1 - \frac{1}{2}$ n  $< 1$ . Außerdem ist die Folge  $(x_n)$  monoton wachsend. Also muss  $(x_n)$  gegen eine Zahl  $C \leq 1$  konvergieren, genau genommen sogar gegen ein  $C < 1$ .

Wir können eine noch genauere Abschätzung für  $x_n$  geben. Diese Zahl ist größer als die Summe der Flächen aller Dreiecke, die sich jeweils aus den beiden Schnittpunkten von  $y = 1/x$  mit einem Rechteck und der rechten oberen Ecke dieses Rechteckes ergeben. Deshalb ist  $x_n$ 1 4  $+\left(\frac{1}{4}\right)$ 4  $-\frac{1}{c}$ 6  $)+\cdots+\left(\frac{1}{2(n-1)}-\frac{1}{2n}\right)$  $2n$  $) =$ 1 2  $-\frac{1}{2}$  $\frac{1}{2n}$ . Tatsächlich ist die sogenannte "Euler-Mascheronische Konstante"  $C = 0,5772...$ 

Die Folge  $y_n = 1 +$ 1 2 + 1 3  $+\cdots+\frac{1}{n}$ n  $-\ln(n)$  konvergiert monoton fallend von oben gegen  $C$ , denn es ist

$$
y_{n+1} - y_n = \frac{1}{n+1} - \ln(n+1) + \ln(n) = \frac{1}{n+1} - (A_{1,n+1} - A_{1,n}) < 0.
$$

Also gilt für die Partialsummen  $S_n$  der harmonischen Reihe:

Für genügend großes *n* ist 
$$
S_{n-1} \approx C + \ln(n) \approx S_n = 1 + \frac{1}{2} + \cdots + \frac{1}{n}
$$
.

Wir wollen nun sehen, wann  $S_n$  größer als eine gegebene Zahl N ist. Dazu untersuchen wir, wann  $ln(n) > N$  ist.

Ist  $n > 10^{N/\ln(10)}$ , so ist  $\ln(n) > \frac{N}{\ln(10)} \cdot \ln(10) = N$ . Hierbei werden Eigenschaften der Logarithmusfunktion verwendet, die wir hier nicht beweisen können. Das trifft auch auf das Problem zu, explizit Logarithmuswerte zu berechnen. Deshalb greifen wir zum Taschenrechner, um folgendes festzustellen:

$$
\frac{1}{\ln(10)} = 0,4342944...
$$

Daraus ergibt sich:

 $ln(n) > N$  ist gleichbedeutend damit, daß  $n > 10^{N \cdot 0.4343}$  ist.

Also ist  $S_n > 10$ , wenn  $n > 10^{4,343} > 20000$  ist.

Und es ist  $S_n > 100$ , wenn  $n > 10^{43,43} \approx 2.7 \cdot 10^{43}$  ist. Wenn wir annehmen, daß der Urknall vor 18 Milliarden Jahren stattfand, so ist dies ca.  $5, 6 \cdot 10^{17}$  Sekunden her. Hätte also ein Supercomputer seitdem versucht, in jeder Sekunde eine Billion Glieder der harmonischen Reihe zu addieren, so wäre er auch heute noch weit davon entfernt, eine Summe ≥ 100 zu erhalten.